### **Assessing Emissions Impacts of Automated Vehicles**

#### *George Noel, Erin Reed, Scott Smith, Hannah Rakoff, Stephen Bransfield*

*109th Air & Waste Management Association Annual Conference and Exhibition Paper #* **1105** *June 21st, 2016*

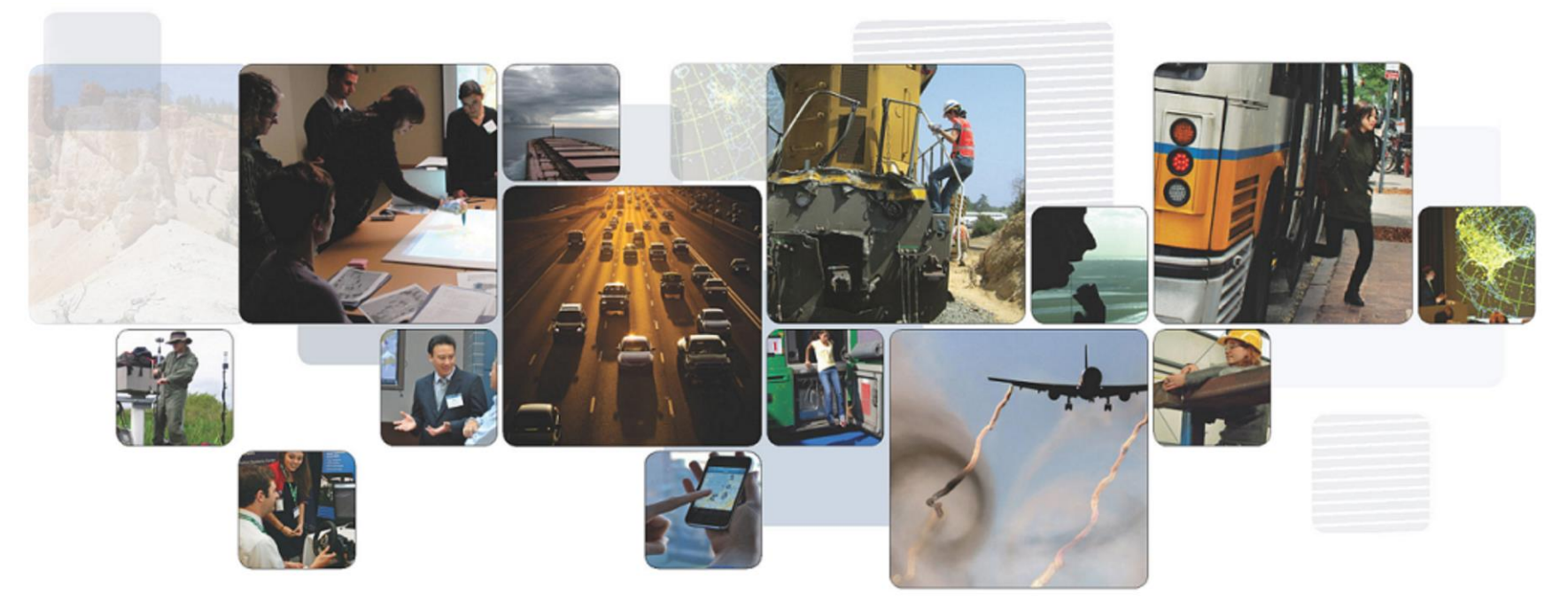

**The National Transportation Systems Center** *Advancing transportation innovation for the public good*

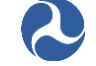

U.S. Department of Transportation **Office of the Secretary of Transportation** John A. Volpe National Transportation Systems Center

## **Background**

- **Emissions analysis is part of 'Benefits Estimation of Automated Vehicles Operations' project being conducted by the Volpe Center**
	- Project Sponsored by FHWA Joint Program Office (JPO)
	- Project focuses on modeling several areas of vehicle automation
		- o Safety
		- o User Response
		- o Vehicle Operations
		- o **Energy / Emissions**

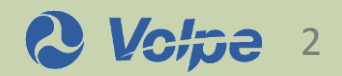

# **Background**

### ▪ **Project is divided into 2 phases**

- Phase 1, 6 months, completed in March 2016
	- $\circ$  White paper and prototype model of car following
- Phase 2, 2 years
	- o Add lane changes, merges and intersection gap acceptance to the model.
	- o Deliver a model that a region (Metropolitan Planning Organization or city) could use to analyze the transportation system impacts of vehicles with automation applications.

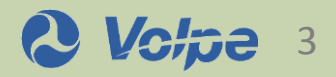

### **Framework Elements**

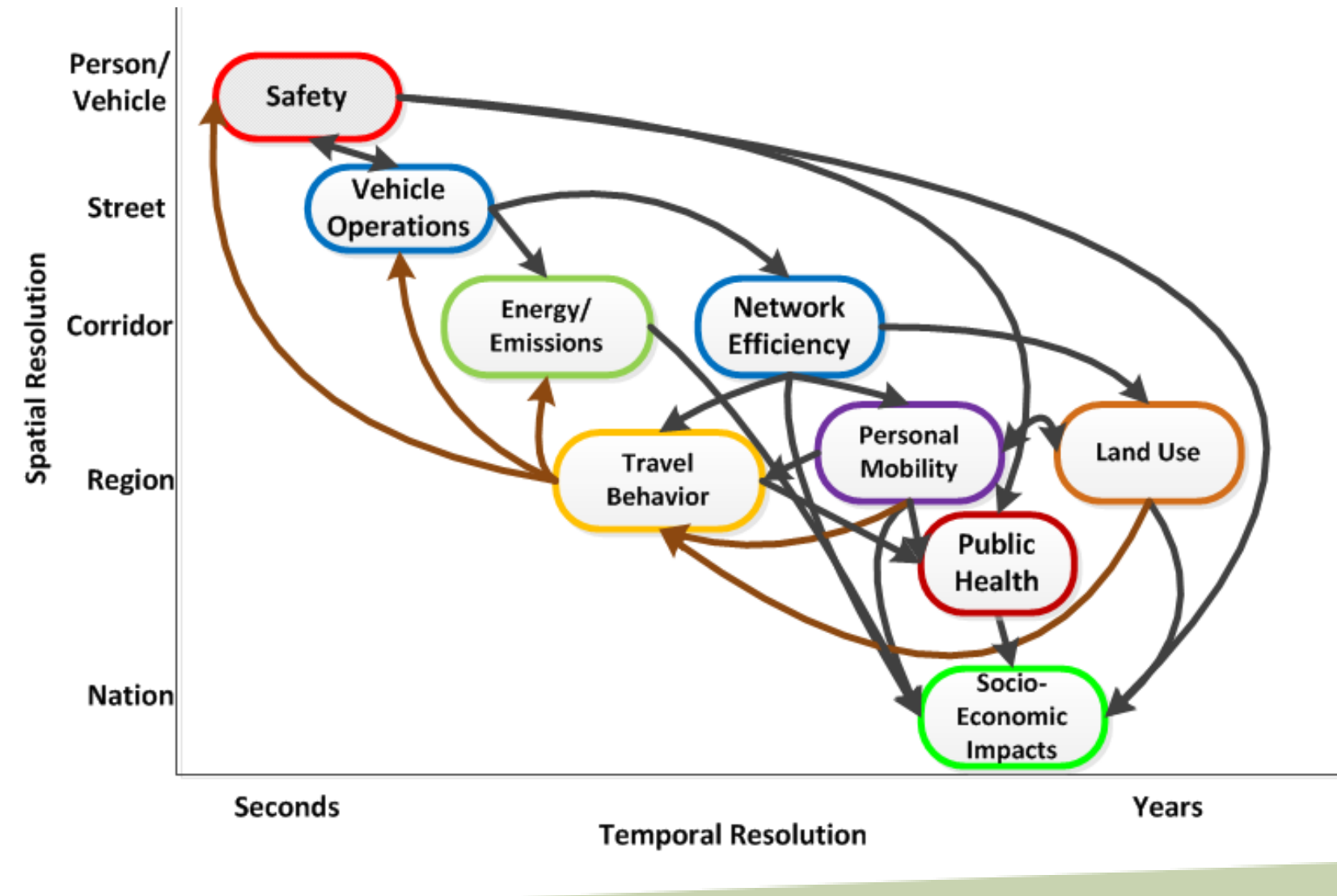

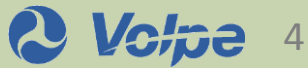

### **Related Projects**

- Technical Program Management for Vehicle Automation and CV Safety
- Workzone modeling (driver behavior modeling)
- Automation field tests
	- Glidepath
	- $Eco-signals PATH / UC Riverside$
	- CAMP CACC
	- Truck platooning PATH/Caltrans
	- Truck platooning Auburn
	- Internal Volpe CACC testing
	- Speed harmonization field tests, lane change merge
- Using Electronic Emergency Brake Light Safety Impact Methodology (EEBL SIM) Tool to estimate Prob(crash) for platooning

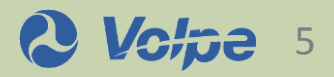

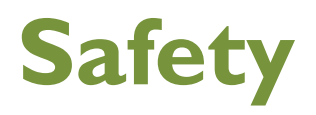

**Goal**: Estimate the crash avoidance effectiveness and potential safety benefits of automated vehicles

#### **Current objectives:**

- 1. Describe the driving conflicts on freeways experienced by passenger vehicles equipped with adaptive cruise control and crash warning applications
- 2. Establish a baseline of driving conflict exposure under different driving conditions (automation levels 0-1) for estimating the crash avoidance effectiveness of higher vehicle automation levels
- 3. Provide statistics on the availability of lane tracking information and vehicle detection during driving conflicts in different driving conditions

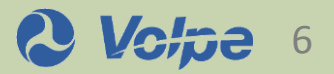

#### **User Response**

### **Automation in a Transportation Modeling Framework**

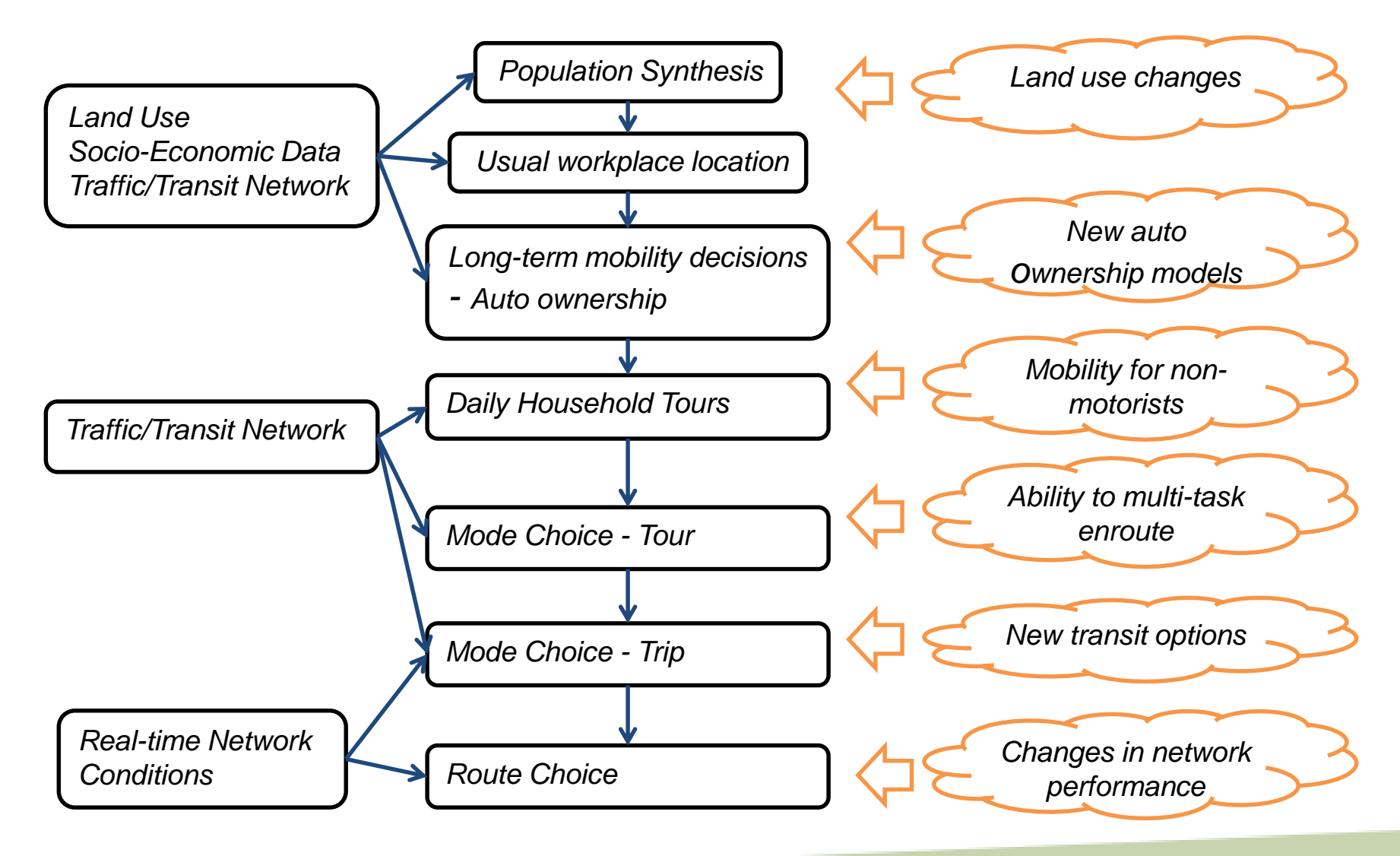

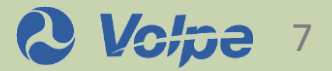

### **Vehicle Operations**

#### $\Box$  Car following

- Direct effect on lane capacity for an uninterrupted facility
- Human driver: minimum safe headway, speed variation
- Autonomous: less random speed variation due to driver distraction
- Connected / automated: with real-time information from lead vehicle(s), may enable reduced headways

#### □ Gap acceptance

- Effect on intersection capacity
- Human driver: depends on perception and judgment
- Autonomous: may have less variability than humans
- Connected / automated: possibility of cooperation with other vehicles
- $\Box$  Interruptions to traffic flow
	- Effect on link and intersection capacity
	- Connected / automated: possibility of cooperation with infrastructure (Glidepath), and with other vehicles to reduce interruptions

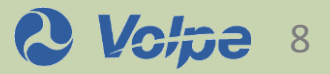

# **Modeling Approach**

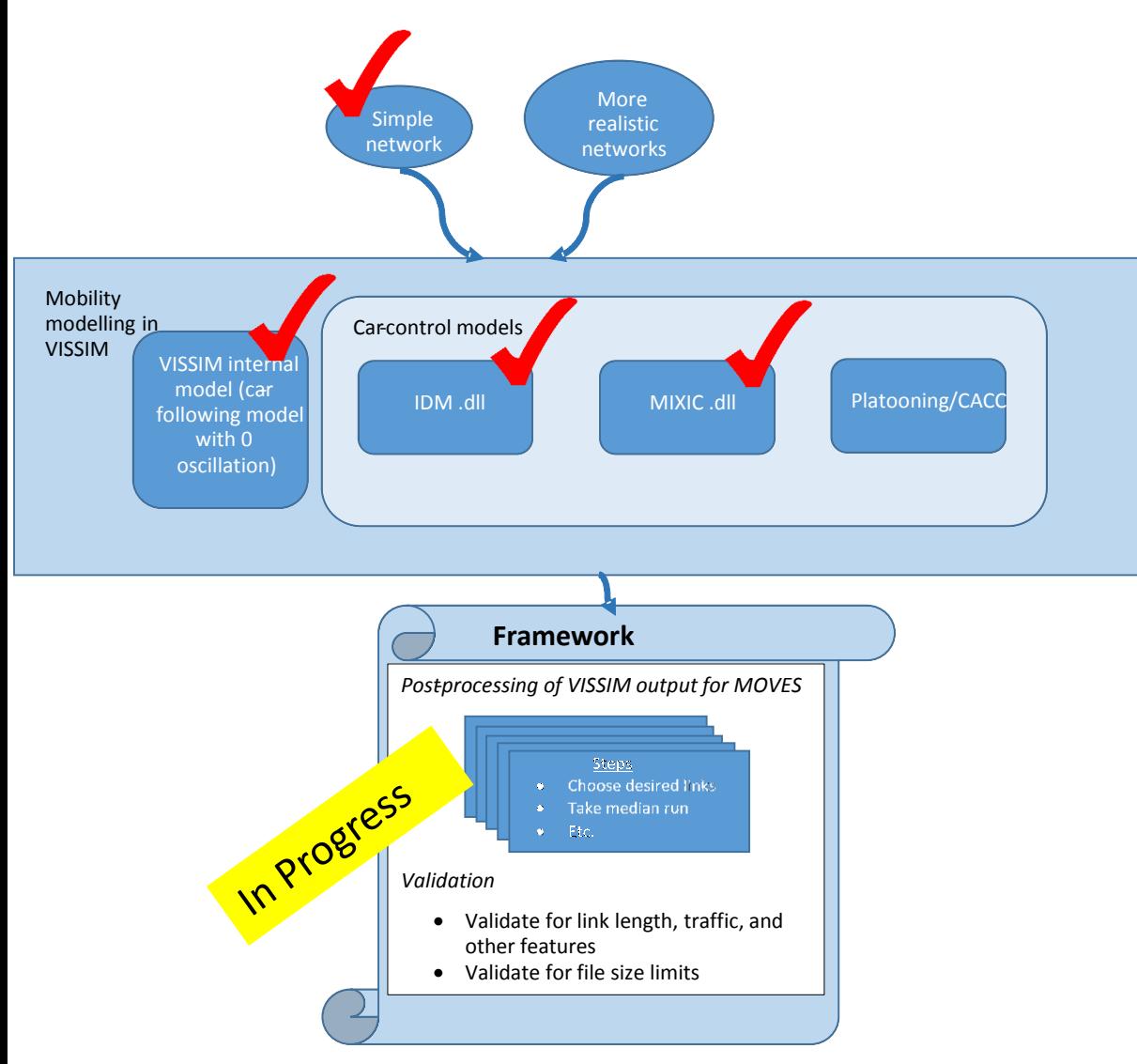

- Develop standardized road network and simulation parameters so performance of automation technology can be directly compared.
- Run simulations on externally developed .dll files to demonstrate that our framework can accommodate external inputs.
- Define a robust and repeatable process to import VISSIM data to MOVES.

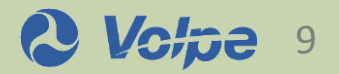

# **Initial Traffic Simulation Modeling**

#### Network and simulation parameters

- By modifying VISSIM's car following logic, identified minimum time step and time sample ranges for evaluation purposes (10 Hz and 900-4500 sec).
- Developed fundamental diagrams for 2 different car following approaches:
	- o VISSIM's Weidemann 99 default parameters
	- $\circ$  Modified Weidemann 99 after removing "unconscious oscillations" a simple ACC approximation

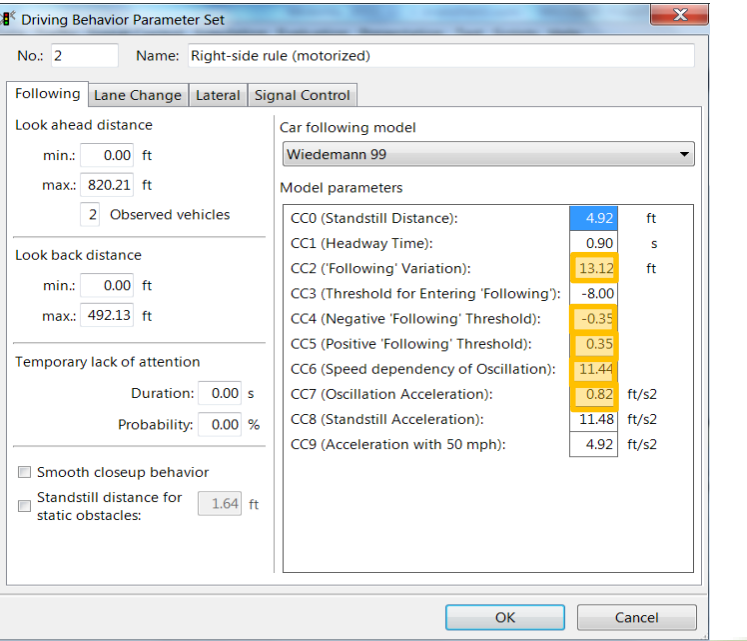

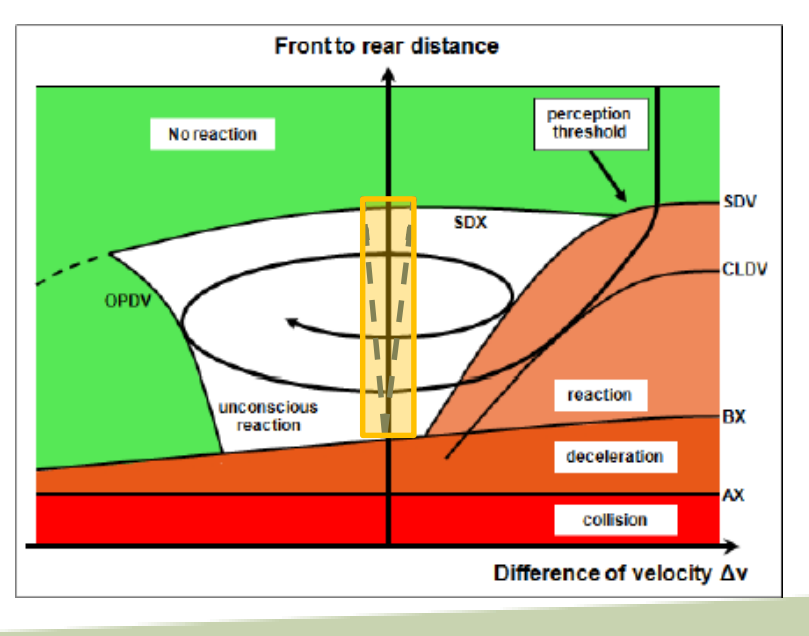

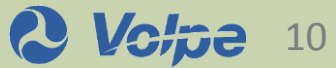

### **Initial Traffic Simulation Modeling Results**

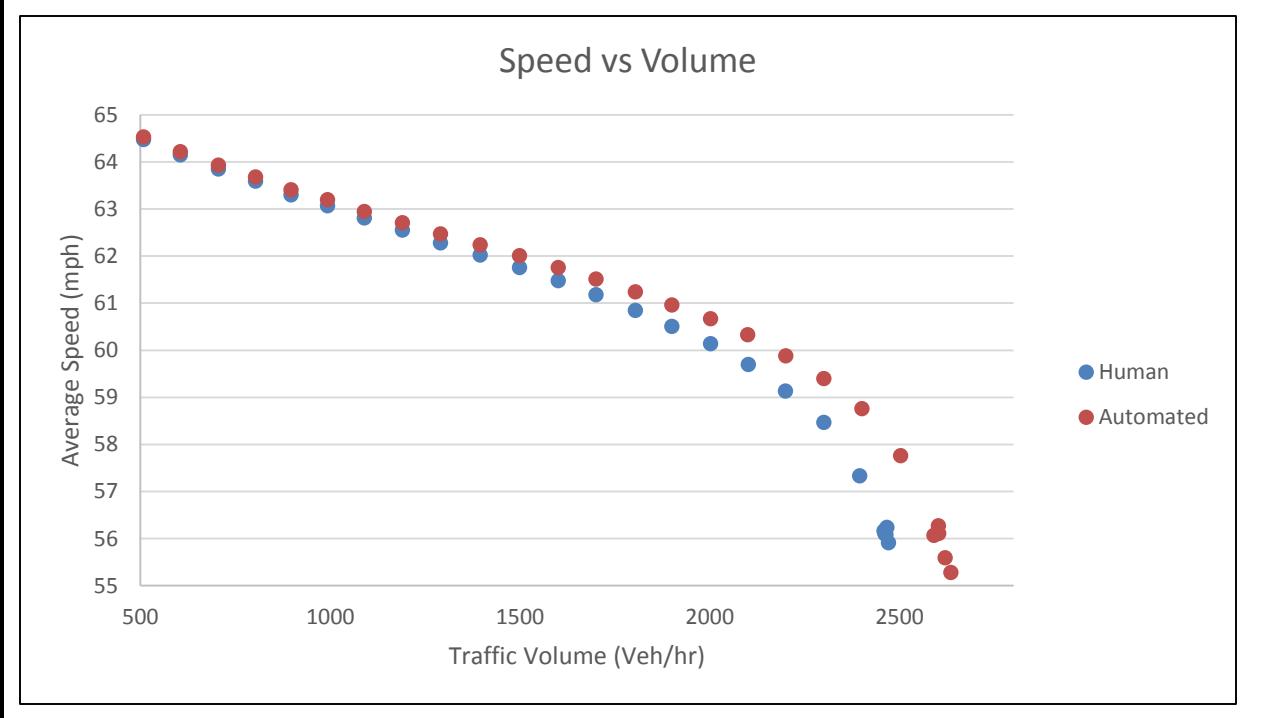

- One lane 2 mile long network.
- $\Box$  The small (~5%) improvement in capacity at 100% market penetration is consistent with prior studies.
- This data was exported to MOVES for analysis

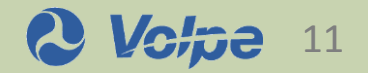

## **Analysis of External Driver Models**

- Have received 2 ACC .dll files from Turner Fairbank Highway Research Center.
	- MIXIC (Microscopic model for Simulation of Intelligent Cruise Control)
	- IDM (Intelligent Driver Model)
- Reviewed and summarized the source code to understand the model logic
- Ran simulations on a 3 mile long, 2 lane freeway network
- Our initial findings on the no ACC and IDM are consistent with previous findings

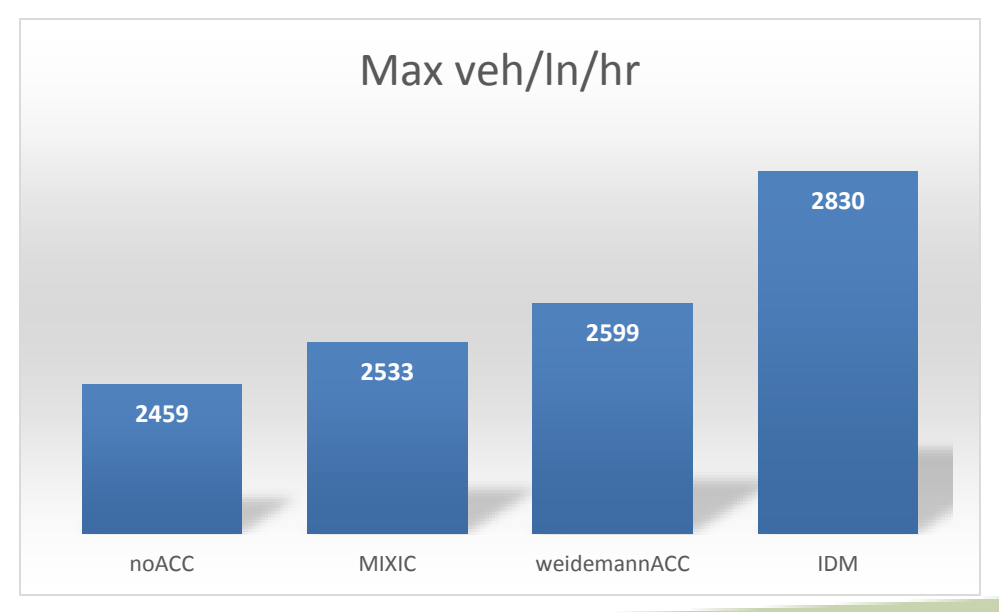

*Next step is to work on the CACC model obtained developed at Turner Fairbank*

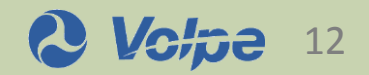

# **Energy and Environment**

**□** Estimate fuel consumption and emission impacts for multiple vehicle automation scenarios

- Fuel Consumption
- **•** Criteria Pollutants (CO, NOx,  $PM_{10}$ ,  $PM_{2.5}$ , and  $SO_2$ )
- Other Pollutants (HC and VOCs)
- **GHGs (CO<sub>2</sub>** and other greenhouse gases)
- Key Framework items for fuel and emissions modeling
	- Ability to post process vehicle operations modeling results for use with MOVES
		- o Process VISSIM output into Operating Mode Distributions
	- Executing MOVES2014a with Operating Mode Distributions
		- $\circ$  Operating Modes are "modes" of vehicle activity that have distinct emissions rates.

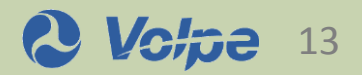

## **Energy/Environment Approach**

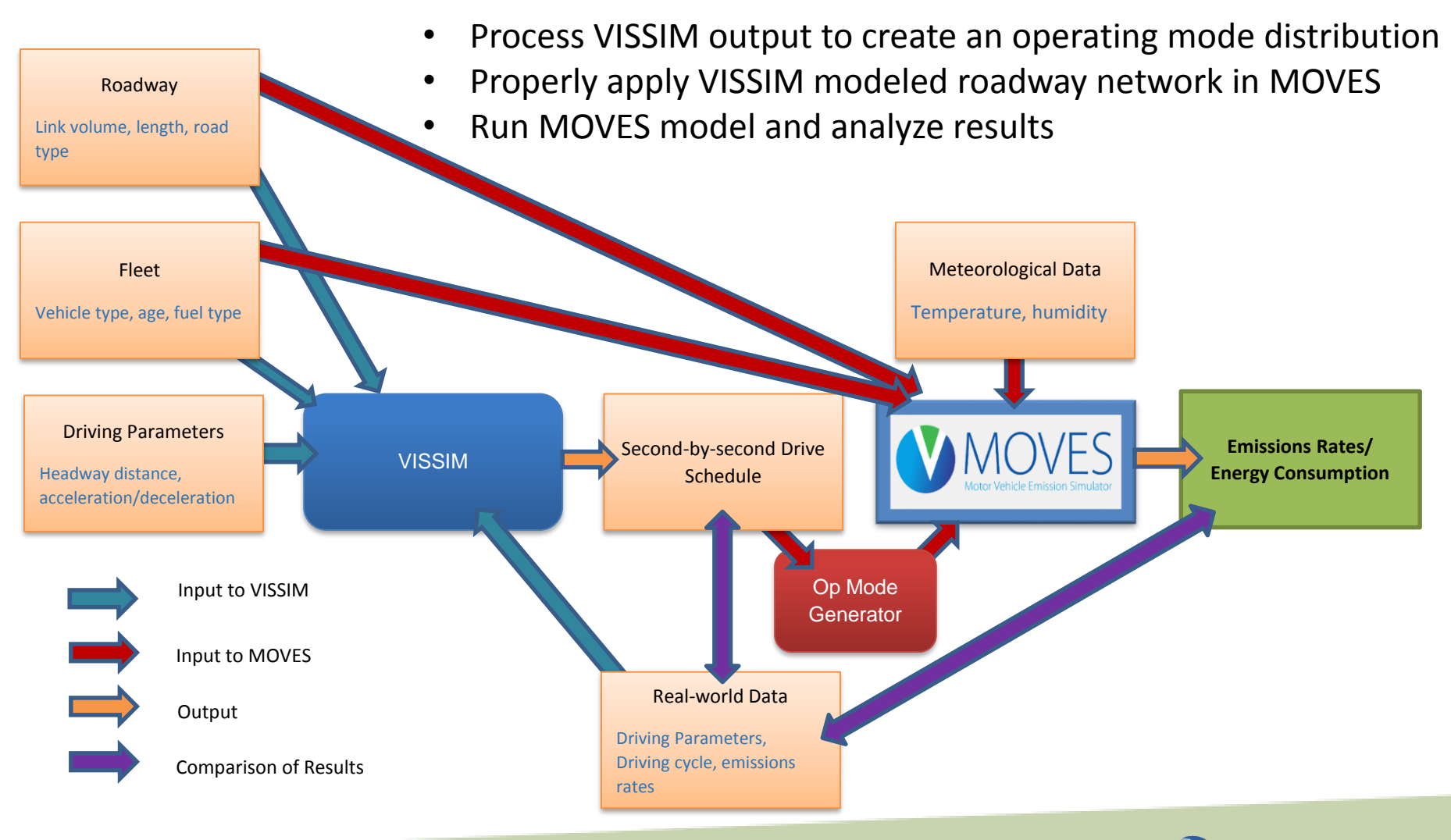

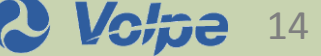

### **MOVES Operating Mode Distributions**

Vehicle Specific Power (VSP)

$$
VSP_t = \frac{Av_t + Bv_t^2 + Cv_t^3 + mv_t a_t}{m}
$$

In which,

- $A =$  tire rolling resistance term (KW sec/m)
- B = rotational resistance term (KW sec/m<sup>2</sup>)
- C = aerodynamic drag term (KW sec/m<sup>3</sup>)
- $v_t$  = velocity at time, t (m/s)
- $a_t$  = acceleration at time, t (m/s<sup>2</sup>)

 $m =$  mass (kg)

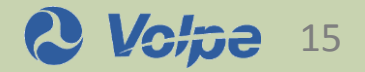

## **MOVES Operating Mode Distribution**

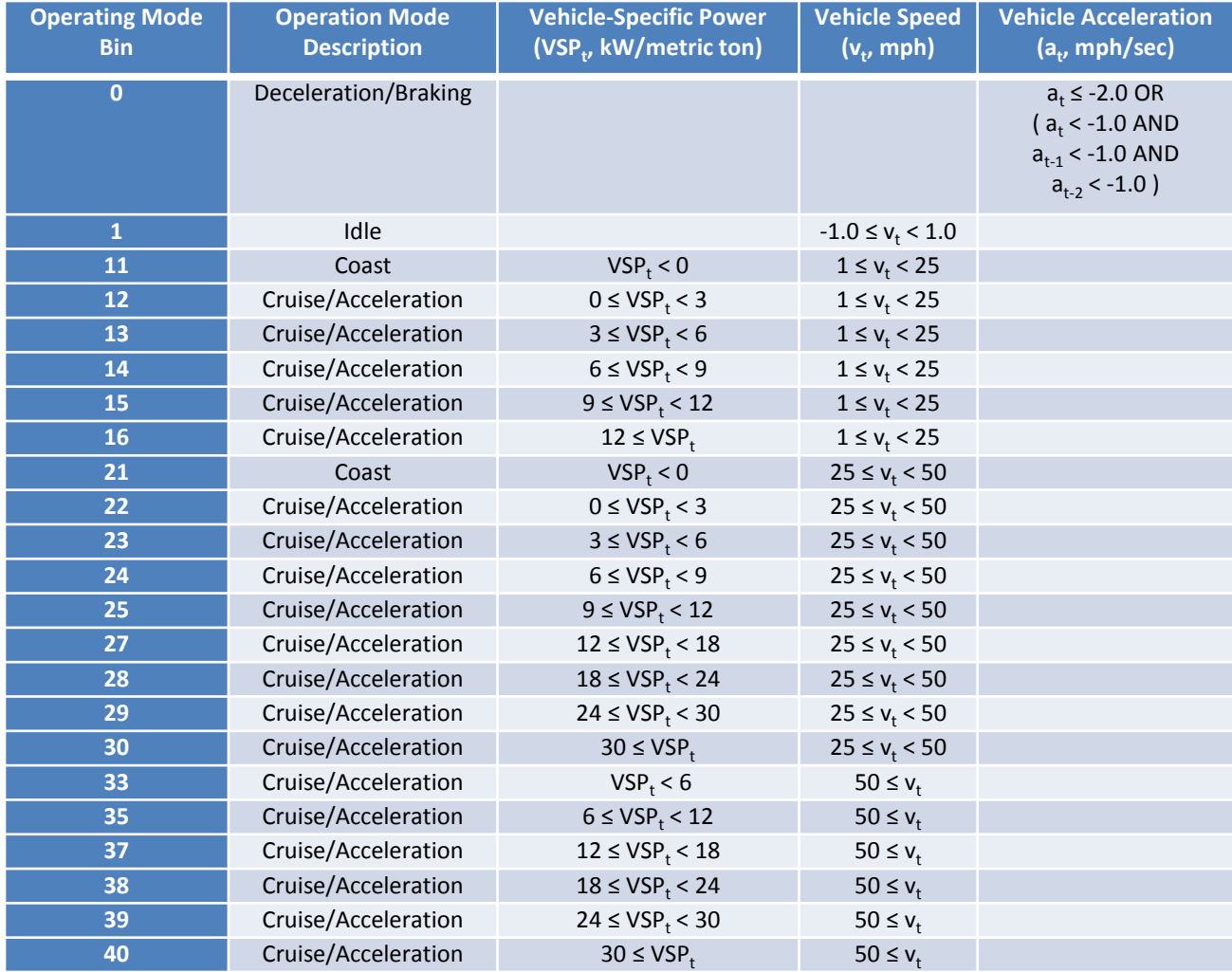

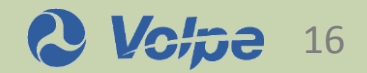

## **Initial Emissions Modeling**

- Developed a MATLAB script for creating operating mode distribution from VISSIM output
- □ Simple Scenario: Fully automated vs. Non-automated at two capacities
- Operating Mode Distributions from Simple Scenario:

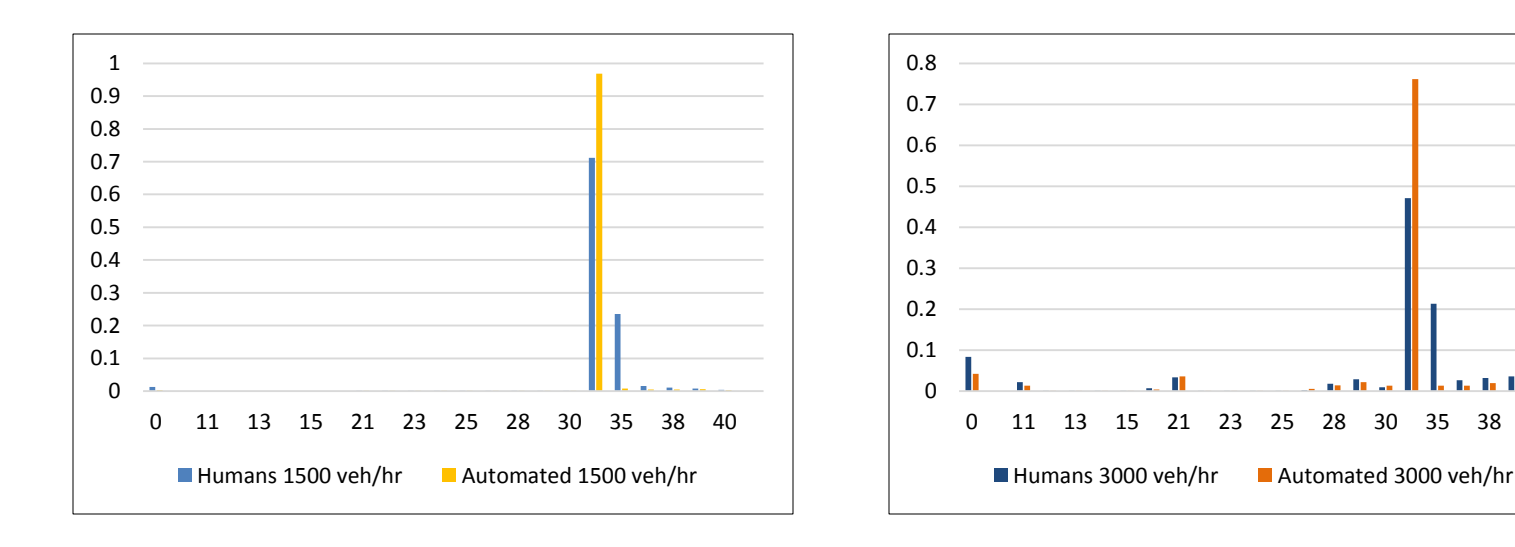

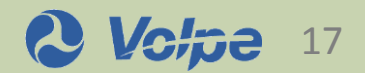

## **Initial Emission Modeling Results**

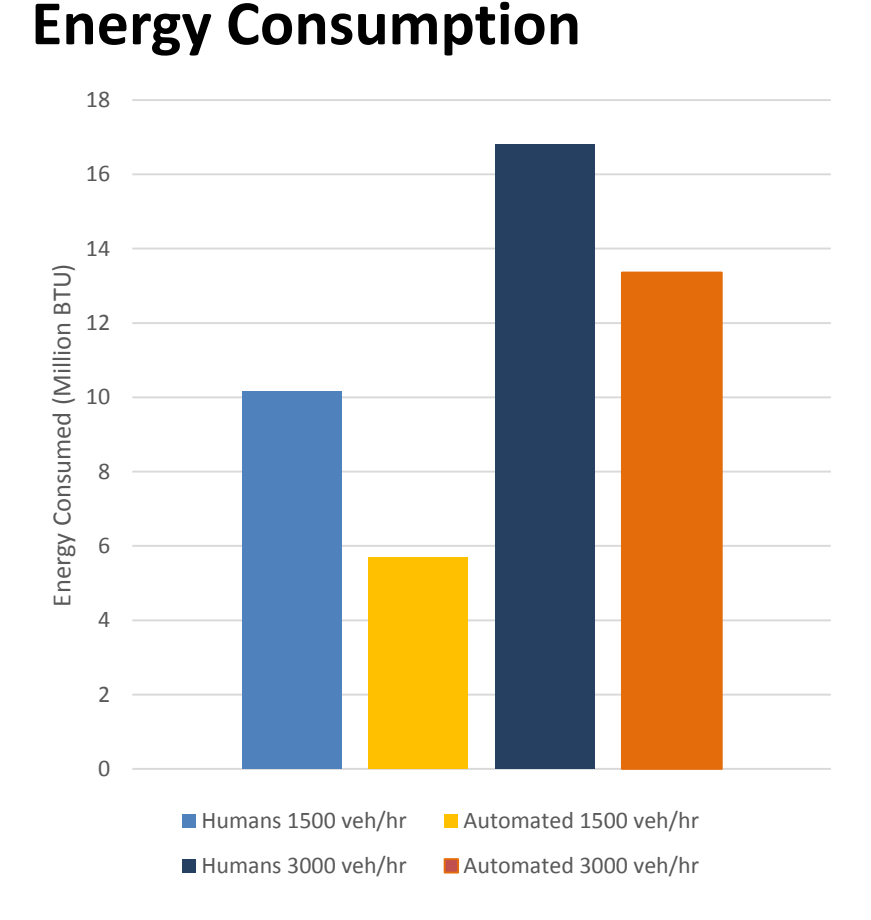

#### **Emissions**

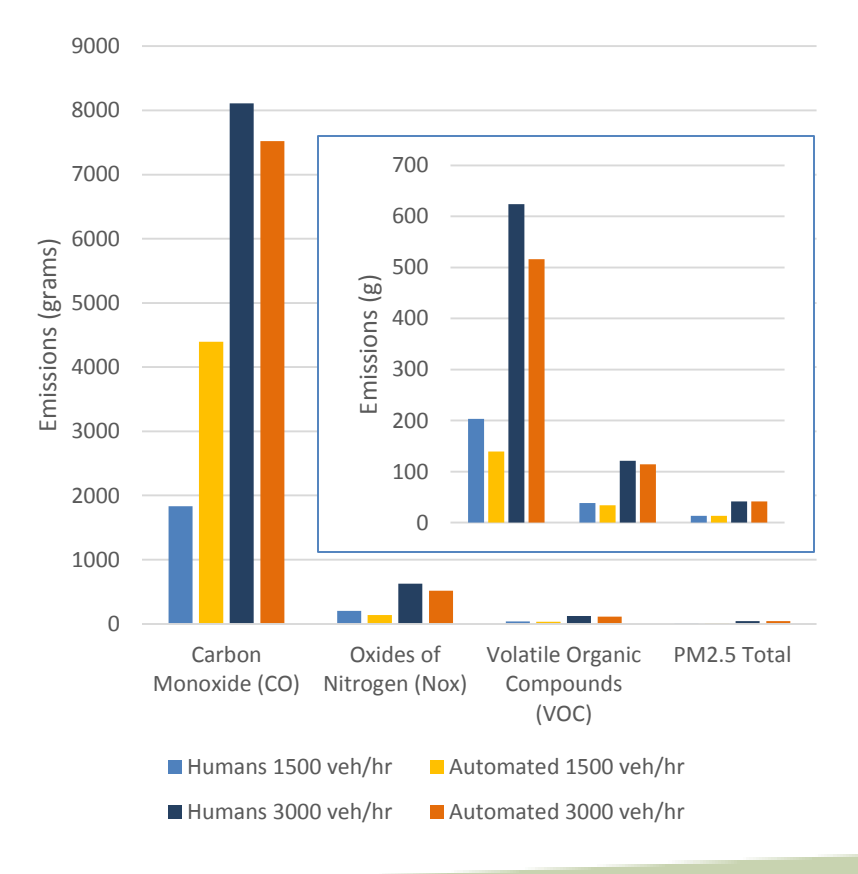

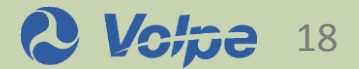

## **Next Steps**

- $\Box$  Scaling up the methodology for more complex scenarios
	- Utilize Python and SQL to handle larger datasets
- $\Box$  As we create a framework for more complex systems, it is critical to specify how to appropriately model a microsimulation layout with MOVES
- Will need to manipulate MOVES VSP parameters
	- Aerodynamic Drag
- Develop scenarios that incorporate other emissions processes
	- Vehicle starts
	- Hotelling and APU Usage

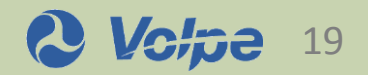

### **For More Information**

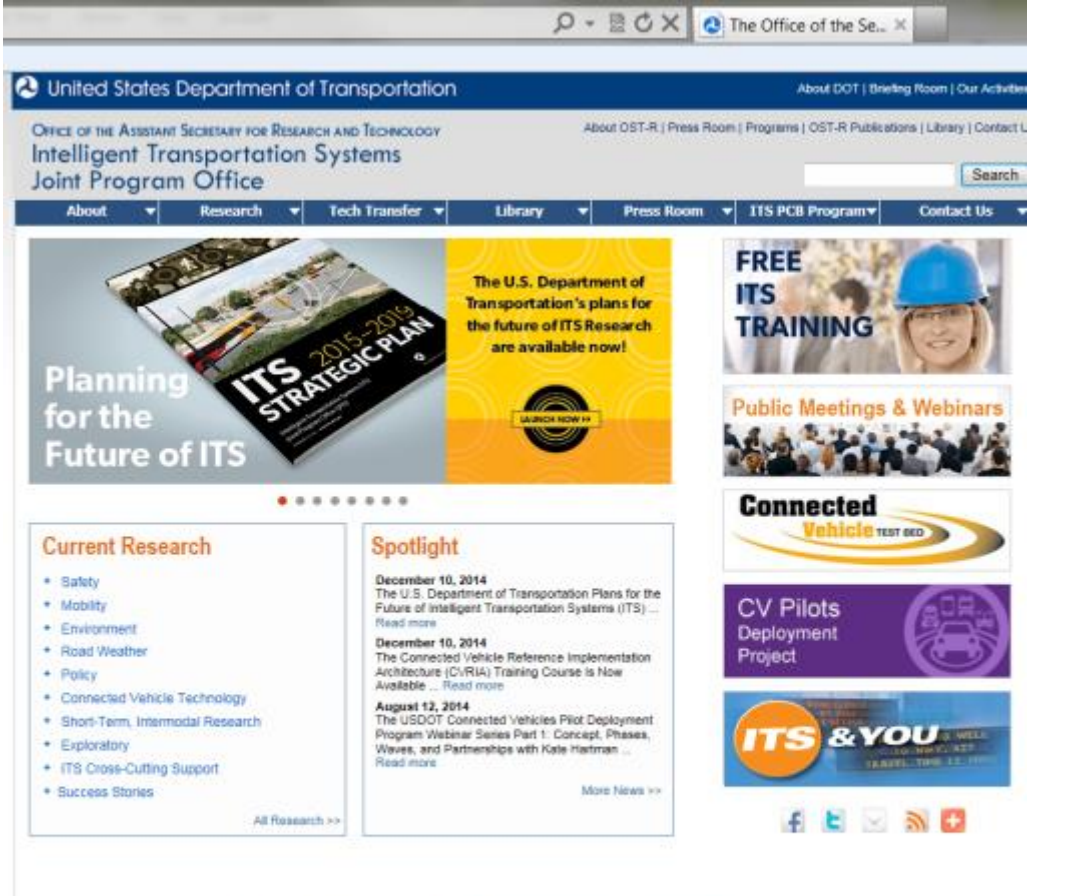

[www.its.dot.gov](http://www.its.dot.gov/)

Project Manger: Scott Smith US DOT / Volpe Center [Scott.Smith@dot.gov](mailto:scott.smith@dot.gov) 617-494-2588

Program Manager: Kevin Dopart US DOT / ITS JPO [Kevin.Dopart@dot.gov](mailto:Kevin.dopart@dot.gov) 202-366-5004

Office of the Assistant Secretary for Research and Technology (OST-R) . U.S. Department of Transportation (US DOT) 1200 New Jersey Avenue, SE . Washington, DC 20590 . 800.853.1351 . E-mail OST-R

Accessibility | Disclaimer | Fast Lane | FedStats | Freedom of Information Act | No FEAR Act | OIG Hotine | Privacy Policy | USA.gov | White House

Plug-ins: PDF Reader | Flash Player | Excel Viewer | PowerPoint Viewer | Word Viewer | WinZip

OST-R's privacy policies and procedures do not necessarily apply to axternal web sites. We suggest contacting these sites directly for information on their data collection and distribution policies.

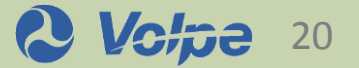

### **Thank You!**

### **Questions?**

George Noel

[Email: george.noel@dot.gov](mailto:george.noel@dot.gov)

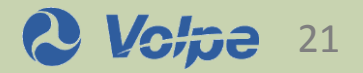